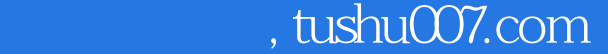

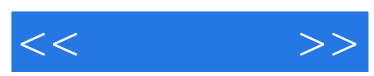

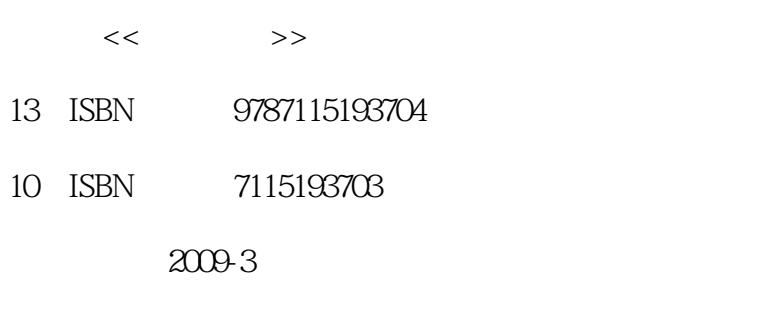

页数:183

字数:299000

extended by PDF and the PDF

更多资源请访问:http://www.tushu007.com

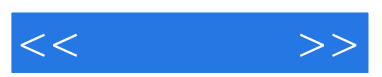

 $\kappa$  and  $\kappa$ 

 $\frac{44}{\pi}$  and  $\frac{40}{\pi}$  and  $\frac{40}{\pi}$  and  $\frac{40}{\pi}$  and  $\frac{40}{\pi}$  and  $\frac{40}{\pi}$  and  $\frac{40}{\pi}$  and  $\frac{40}{\pi}$  and  $\frac{40}{\pi}$  and  $\frac{40}{\pi}$  and  $\frac{40}{\pi}$  and  $\frac{40}{\pi}$  and  $\frac{40}{\pi}$  and  $\frac{40}{\pi}$  a

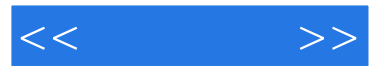

18 Windows XP<br>Word 2003 Word 2003 Excel 2003 Word 2003<br>Excel 2003<br>PowerPoint 2003 Excel 2003 Excel 2003 BowerPoint 2003 PowerPoint 2003 Access 2003 Office 2003

 $\mu$  , where  $\mu$  , and  $\mu$  , and  $\mu$  , and  $\mu$  , and  $\mu$  , and  $\mu$ 

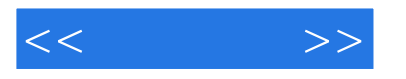

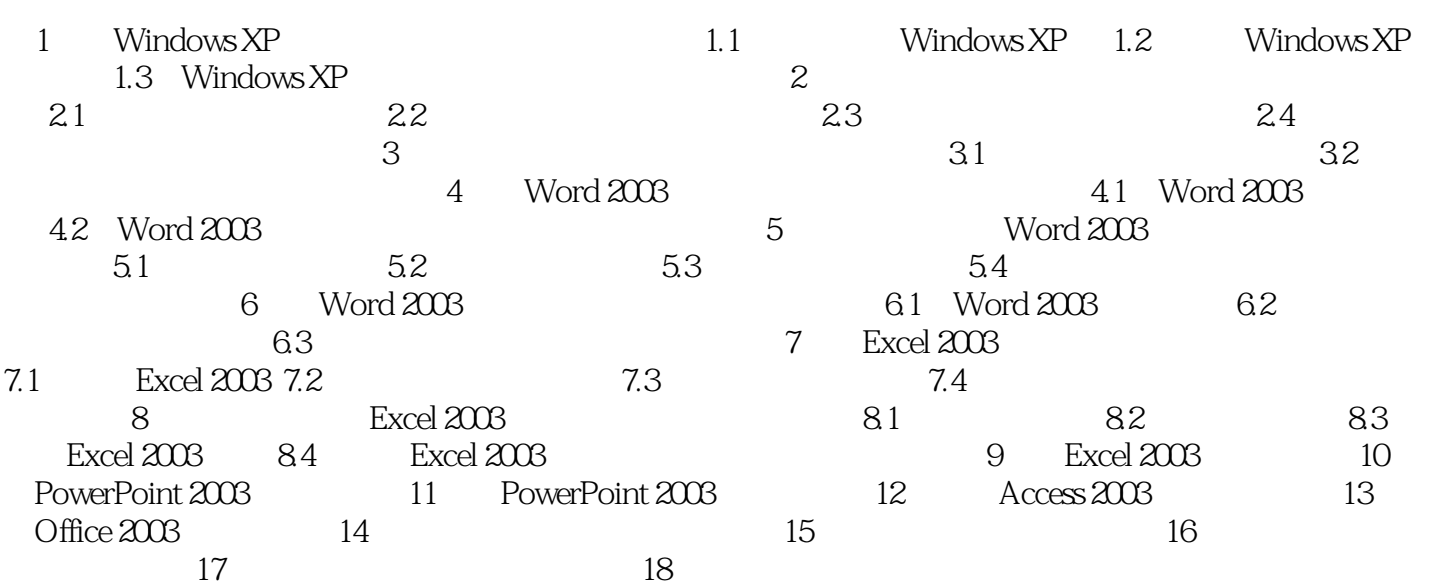

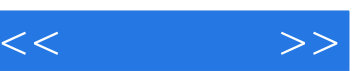

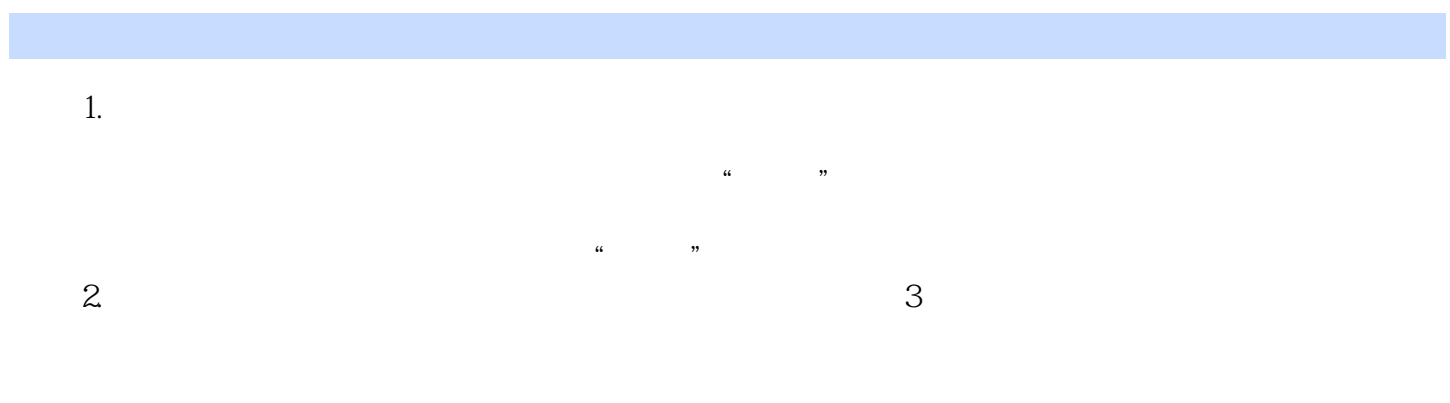

 $1844$ 

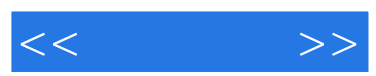

 $\alpha$  and  $\alpha$ 

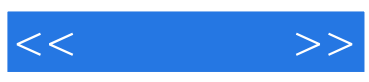

本站所提供下载的PDF图书仅提供预览和简介,请支持正版图书。

更多资源请访问:http://www.tushu007.com